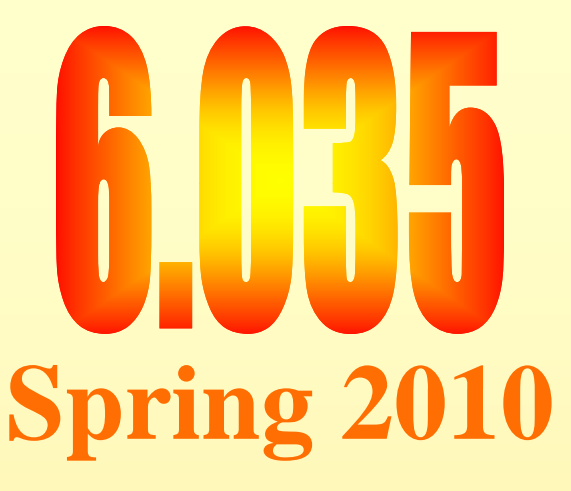

### **Parallelization**

#### Saman Amarasinghe

Computer Science and Artificial Intelligence Laboratory Massachusetts Institute of Technology

### **Outline**

- Why Parallelism
- Parallel Execution
- · Parallelizing Compilers
- Dependence Analysis
- Increasing Parallelization Opportunities

# **Moore's Law**

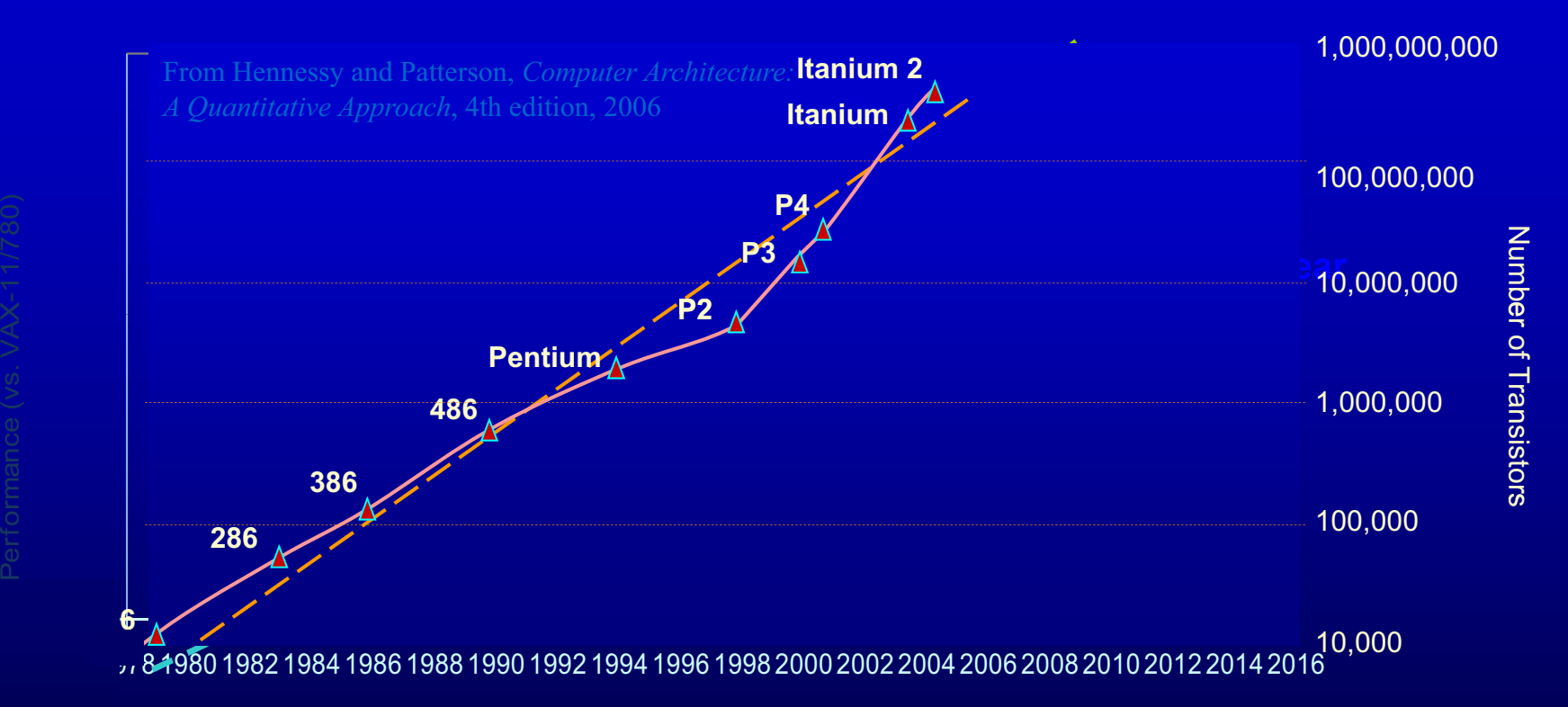

#### **Uniprocessor Performance (SPECint)**

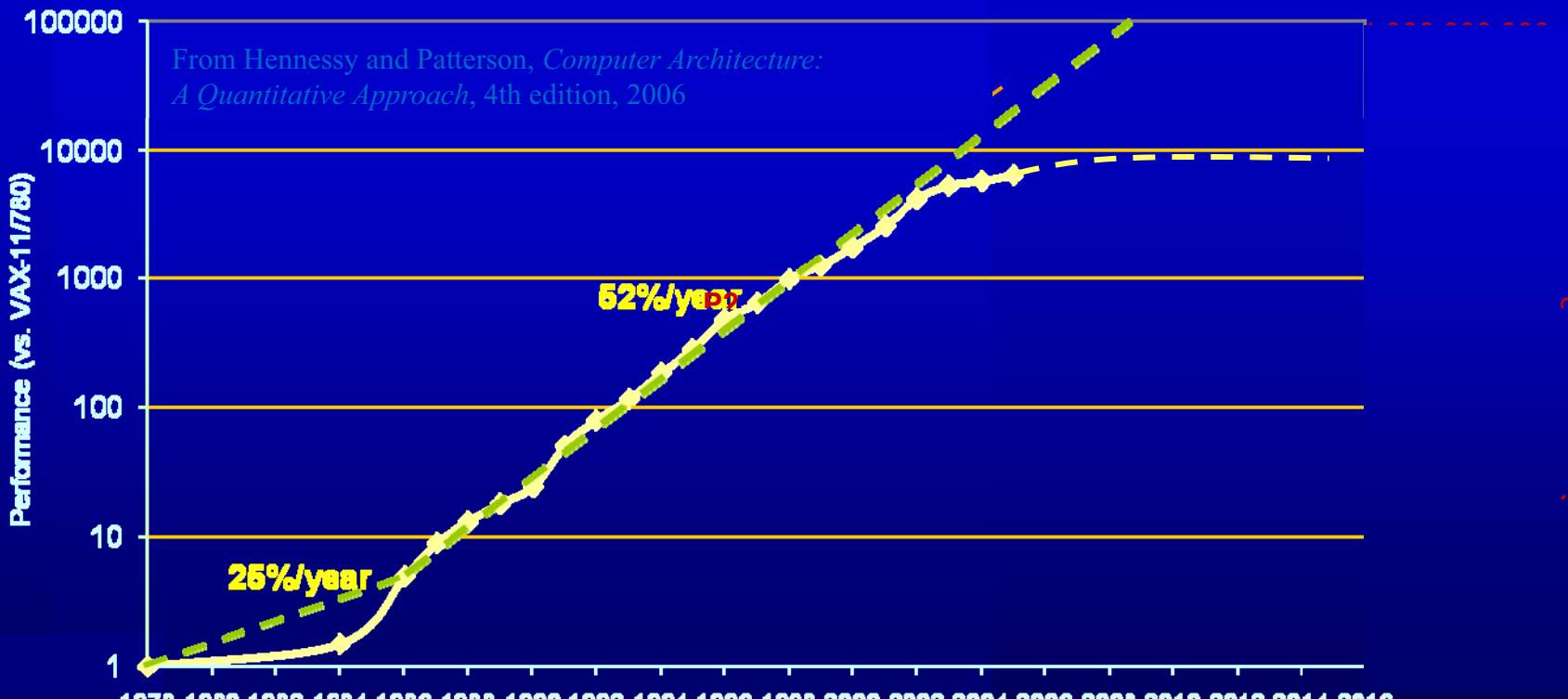

1978 1980 1982 1984 1986 1988 1990 1992 1994 1996 1998 2000 2002 2004 2006 2008 2010 2012 2014 2016

#### **Multicores Are Here!**

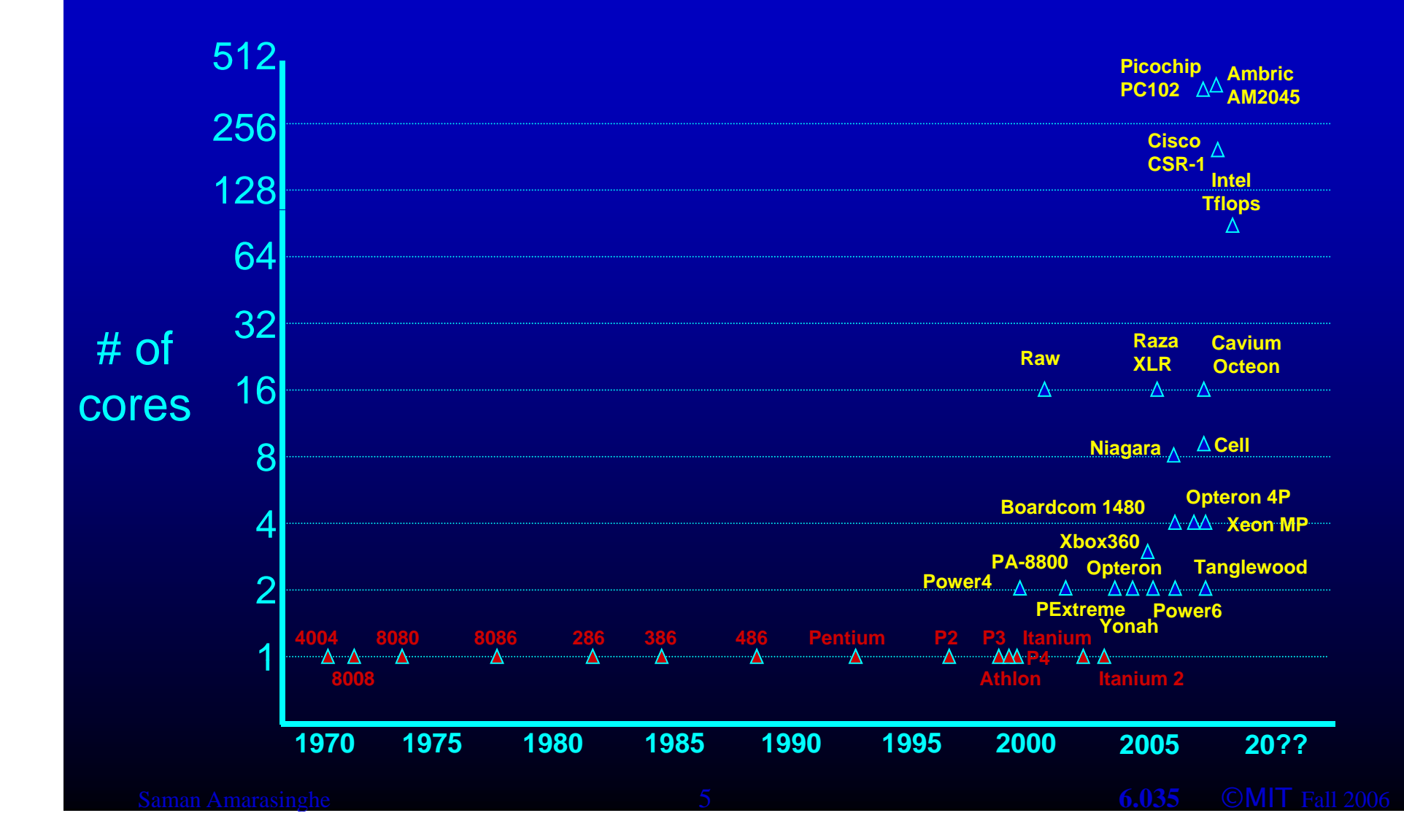

# **Issues with Parallelism**

- Amdhal's Law
	- Any computation can be analyzed in terms of a portion that must be executed sequentially, Ts, and a portion that can be executed in parallel, Tp. Then for n processors:
	- $-$  T(n) = Ts + Tp/n
	- $-$  T( $\infty$ ) = Ts, thus maximum speedup (Ts + Tp) /Ts  $\overline{a}$
- Load Balancing
	- The work is distributed among processors so that **all** processors are kept busy when parallel task is executed.
- Granularity
	- The size of the parallel regions between synchronizations or the ratio of computation (useful work) to communication the ratio of computation<br>(overhead).

# **Outline**

- . Why Parallelism
- Parallel Execution
- Parallelizing Compilers
- Dependence Analysis
- **Increasing Parallelization Opportunities**

### **Types of Parallelism**

• Instruction Level

Parallelism (ILP)  $\rightarrow$  Scheduling and Hardware

• Task Level Parallelism (TLP)

 $\rightarrow$  Mainly by hand

- Loop Level Parallelism (LLP) or Data Parallelism  $\rightarrow$  Hand or Compiler Generated
- Pipeline Parallelism
- • Divide and Conquer Parallelism
- 
- $\rightarrow$  Hardware or Streaming
- $\rightarrow$  Recursive functions

# **Why Loops?**

- 90% of the execution time in 10% of the code – Mostly in loops
- If parallel, can get good performance – Load balancing
- Relatively easy to analyze

#### **Programmer Defined Parallel Loop**

- FORALL
	- No "loop carried dependences"
	- Fully parallel
- FORACROSS
	- Some "loop carried dependences"

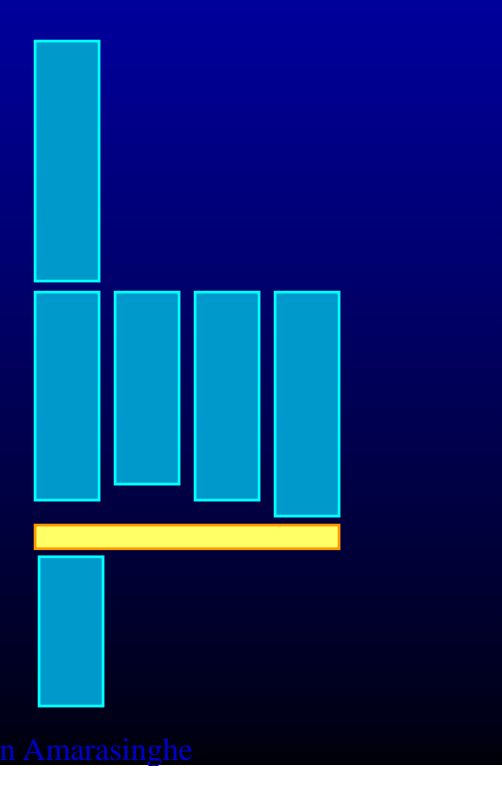

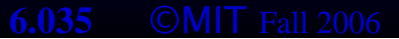

# **Parallel Execution**

• E x a m ple

 $FORPAR I = 0 to N$ **A[I] = A[I] + 1** 

- Block Distribution: Program gets mapped into **Iters = ceiling(N /NUMPROC); FOR P = 0 to NUMPROC-1 FOR I = P\*Iters to MIN((P+1)\*Iters, N) A[I] = A[I] + 1**
- SPMD (Single Program, Multiple Data) Code **If(myPid == 0) {**

```
… Iters = ceiling(N/NUMPROC);
}
Barrier();
FOR I = myPid*Iters to MIN((myPid+1)*Iters, N)
  A[I] = A[I] + 1
Barrier();
```
#### **Parallel Execution**

• Example

FORPAR  $I = 0$  to N  $A[I] = A[I] + 1$ 

#### • Block Distribution: Program gets mapped into

```
Iters = ceiling(N/NUMPROC);
FOR P = 0 to NUMPROC-1
  FOR I = P*Iters to MIN((P+1)*Iters, N)
   A[I] = A[I] + 1
```

```
• Code fork a function
   Iters = ceiling(N/NUMPROC);ParallelExecute(func1);
   void func1(integer myPid)
     FOR I = myPid*Iters to MIN((myPid+1)*Iters, N)
       A[I] = A[I] + 1
```
# **Parallel Execution**

#### • SPMD

- Need to get all the processors execute the control flow

• Extra synchronization overhead or redundant computation on all processors or both

- Stack: Private or Shared?

#### • Fork

- Local variables not visible within the function

- Either make the variables used/defined in the loop body global or pass and return them as arguments
- Function call overhead

# **Parallel Thread Basics**

- Create separate threads
	- Create an OS thread
		- (hopefully) it will be run on a separate core
	- pthread\_create(&thr, NULL, &entry\_point, NULL)
	- Overhead in thread creation
		- Create a separate stack
		- $\bullet\,$  Get the OS to allocate a thread
- Thread pool
	- Create all the threads (= num cores) at the beginning
	- Keep N-1 idling on a barrier, while sequential execution
	- Get them to run parallel code by each executing a function
	- Back to the barrier when parallel region is done

# **Outline**

- . Why Parallelism
- Parallel Execution
- Parallelizing Compilers
- Dependence Analysis
- **Increasing Parallelization Opportunities**

### **Parallelizing Compilers**

 $\bullet$ Finding FORALL Loops out of FOR loops

#### • Examples

**FOR I = 0 to 5 A[I] = A[I] + 1** 

```
FOR I = 0 to 5 A[I] = A[I+6] + 1
```

```
=
A[2*I] = A[2*I+1]+1 
A[2 I] A[2 I + 1] + 1 For I = 0 to 5
```
- N deep loops  $\rightarrow$  n-dimensional discrete cartesian space
	- $-$  Normalized loops: assume step size  $= 1$

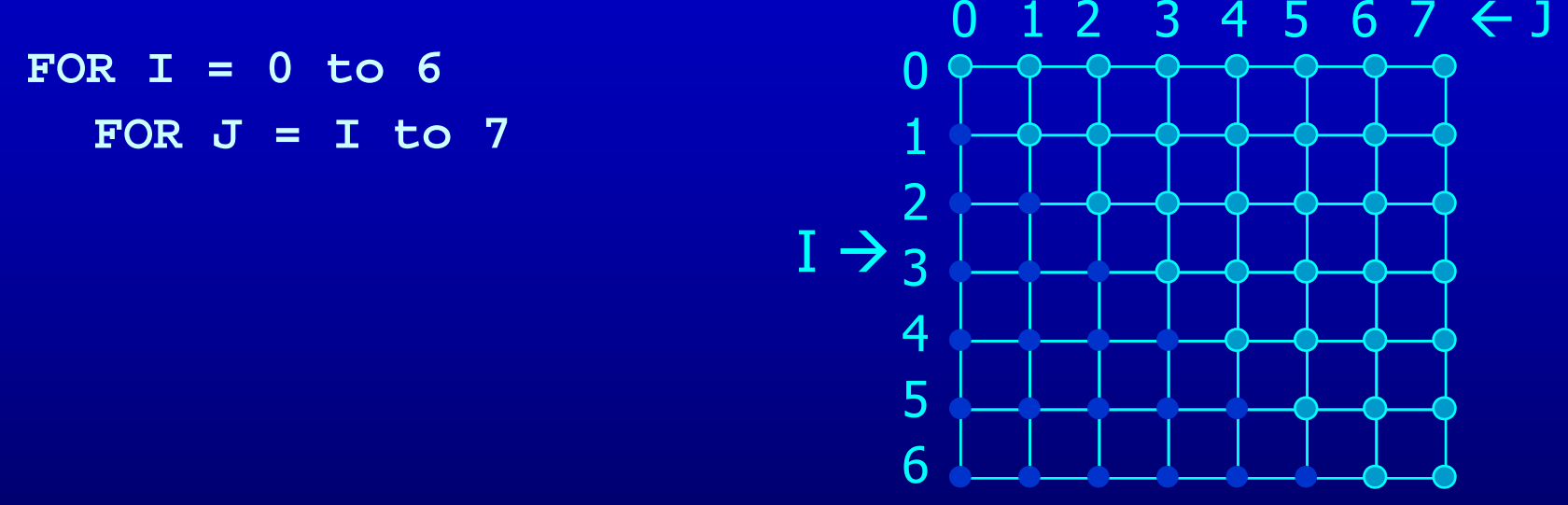

 $-$  i  $-$  [i<sub>1</sub>, i<sub>2</sub>, i<sub>3</sub>,..., i<sub>n</sub>] • Iterations are represented as coordinates in iteration space 6<br>ons are represented as coordinat<br>[i<sub>1</sub>, i<sub>2</sub>, i<sub>3</sub>,..., i<sub>n</sub>]

- N deep loops  $\rightarrow$  n-dimensional discrete cartesian space
	- $-$  Normalized loops: assume step size  $= 1$

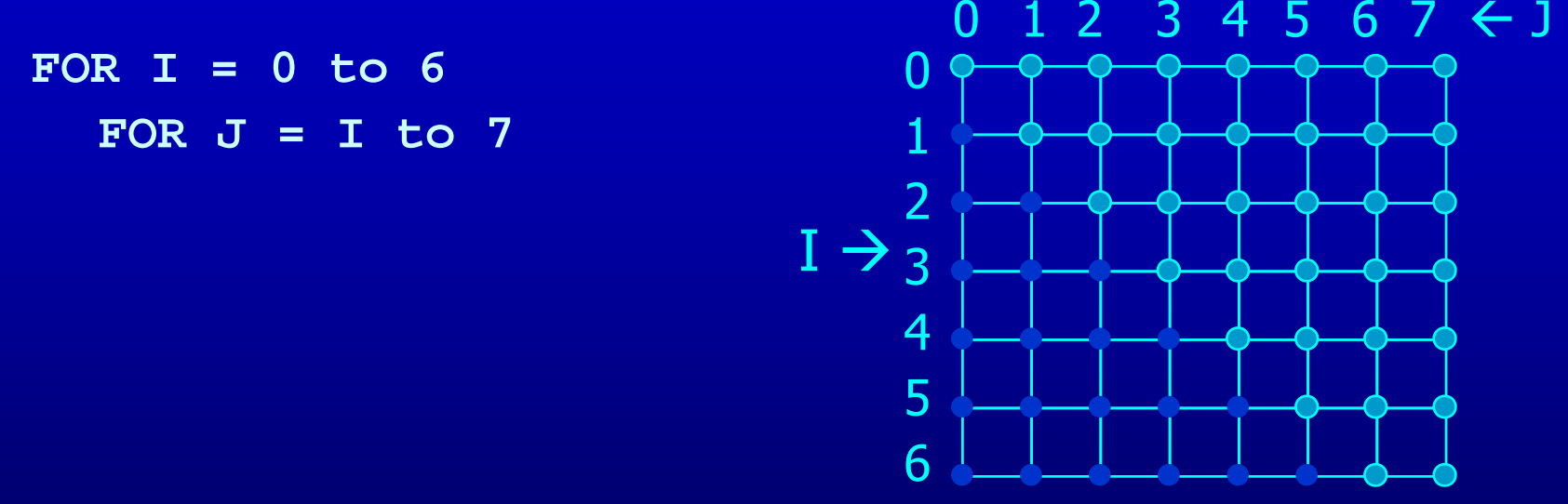

- Iterations are represented as coordinates in iteration space
- Sequential execution order of iterations  $\rightarrow$  Lexicographic order Sequential execution order of iterations  $\bigrightarrow$  Lexicographic<br>[0,0], [0,1], [0,2], …, [0,6], <sub>[0,7],</sub><br>[1,1], [1,2], …, [1,6], [1,7], [2,2], …, [2,6], [2,7], . . . . . . . . . [6,6], [6,7],

- N deep loops  $\rightarrow$  n-dimensional discrete cartesian space
	- $-$  Normalized loops: assume step size  $= 1$

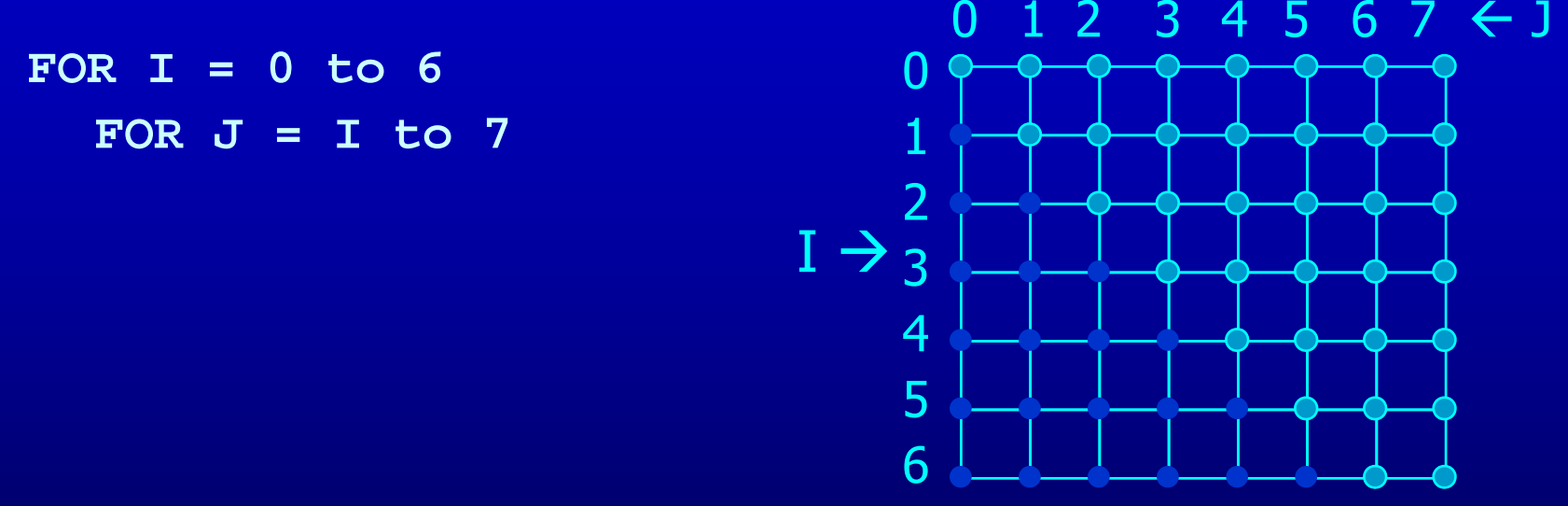

- Iterations are represented as coordinates in iteration space
- Sequential execution order of iterations  $\rightarrow$  Lexicographic order<br>• Iteration i is lexicograpically less than i , i < i iff
- **The Company**  $\overline{\phantom{\alpha}}$  is lexicograpically less than  $\overline{\rm j}$  $\bar{\mathsf{I}}$ ,  $\bar{\mathsf{I}}$  $\bar{\dot{\,}} < \bar{\dot{\,}}$  iff there exists c s.t.  $i_1 = j_1$ ,  $i_2 = j_2, ...$   $i_{c-1} = j_{c-1}$  and  $i_c < j_c$

- N deep loops  $\rightarrow$  n-dimensional discrete cartesian space
	- $-$  Normalized loops: assume step size  $= 1$

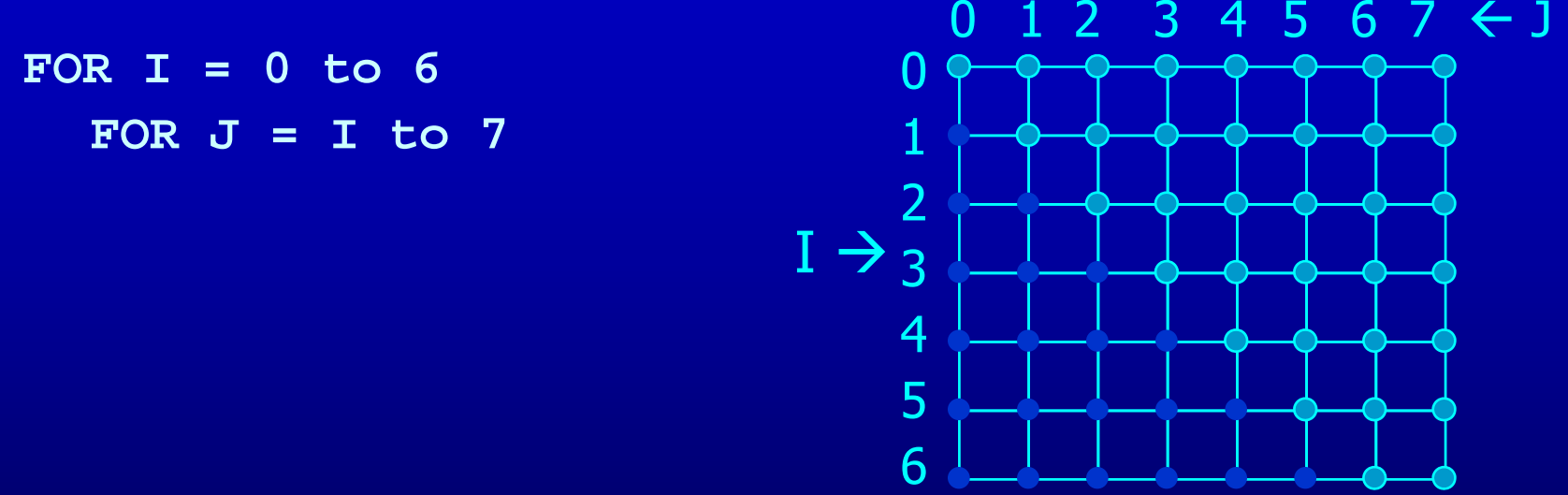

- An affine loop nest
	- Loop bounds are integer linear functions of constants, loop constant variables and outer loop indexes
	- Array accesses are integer linear functions of constants, loop constant variables and loop indexes

- N deep loops  $\rightarrow$  n-dimensional discrete cartesian space
	- Normalized loops: assume step size  $= 1$

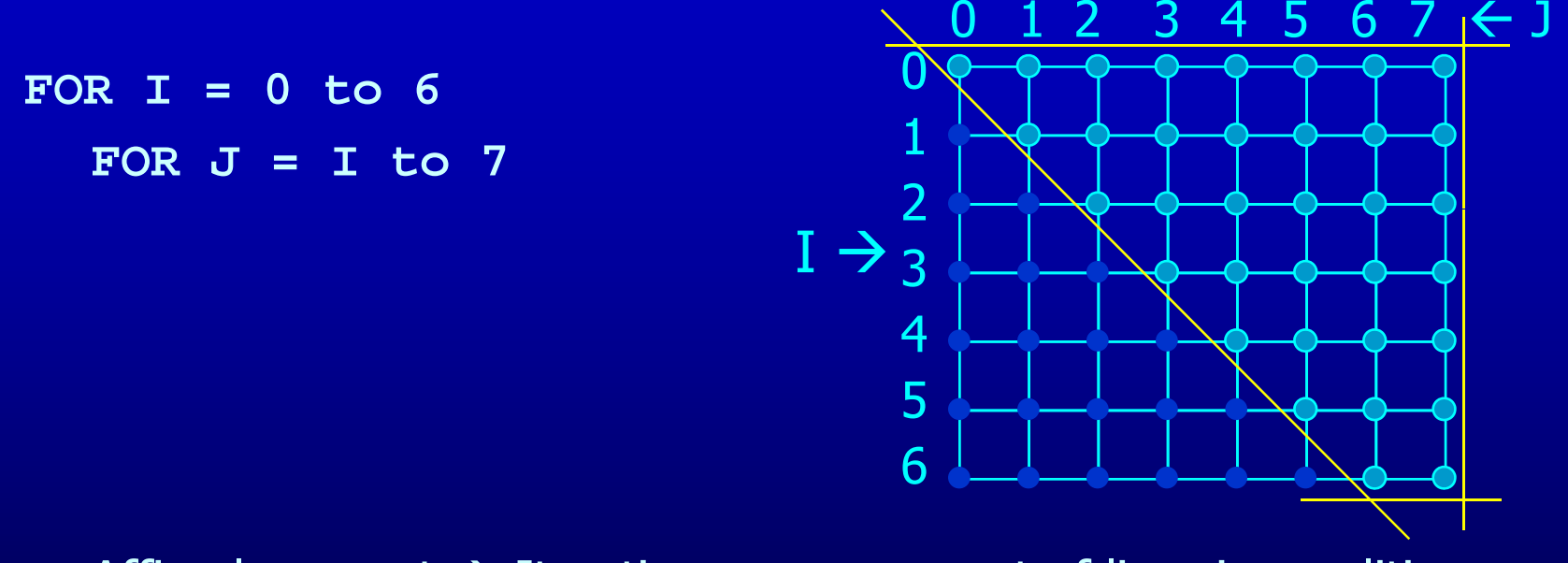

• Affine loop nest  $\rightarrow$  Iteration space as a set of liner inequalities<br>0 ≤ I  $0 \leq I$  $I \leq 6$  $I \leq J$  .  $J \leq 7$ 

### **Data Space**

• M dimensional arrays  $\rightarrow$  m-dimensional discrete cartesian space –a hypercube

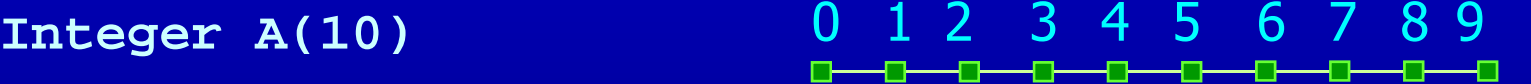

**Float B(5, 6)** 

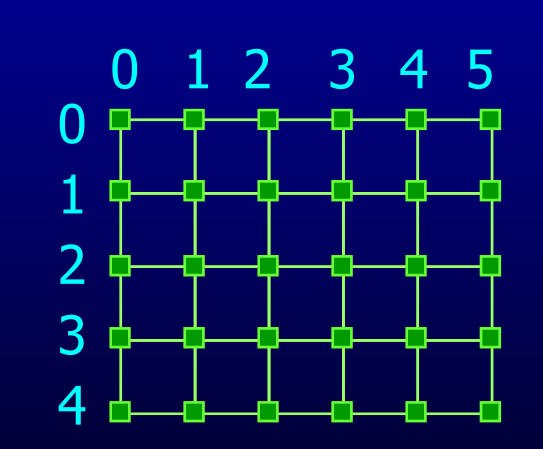

# **Dependences**

• True dependence

**a =** 

**= a** 

- Anti dependence
	- **= a**
	- **a =**
- Output dependence
	- **a**
	- **a =**
- Definition:

Data dependence exists for a dynamic instance i and j iff

- either i or j is a write operation
- i and j refer to the same variable
- i executes before j
- How about array accesses within loops?

# **Outline**

- . Why Parallelism
- Parallel Execution
- Parallelizing Compilers
- Dependence Analysis
- Increasing Parallelization Opportunities

#### **Array Accesses in a loop**

FOR  $I = 0$  to 5

 $A[I] = A[I] + 1$ 

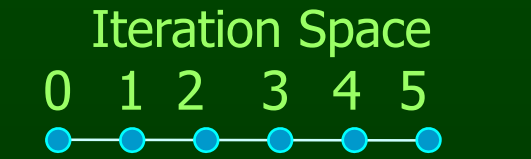

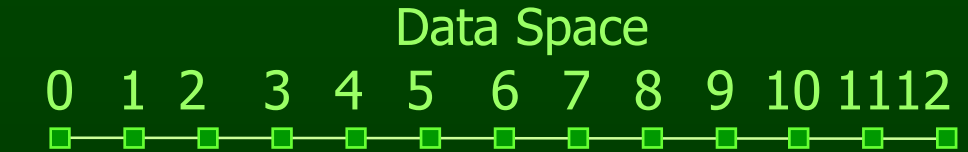

#### **ArrayAccesses in a loop**  999999 **FOR I = 0 to 5 A[I] = A[I] + 1**

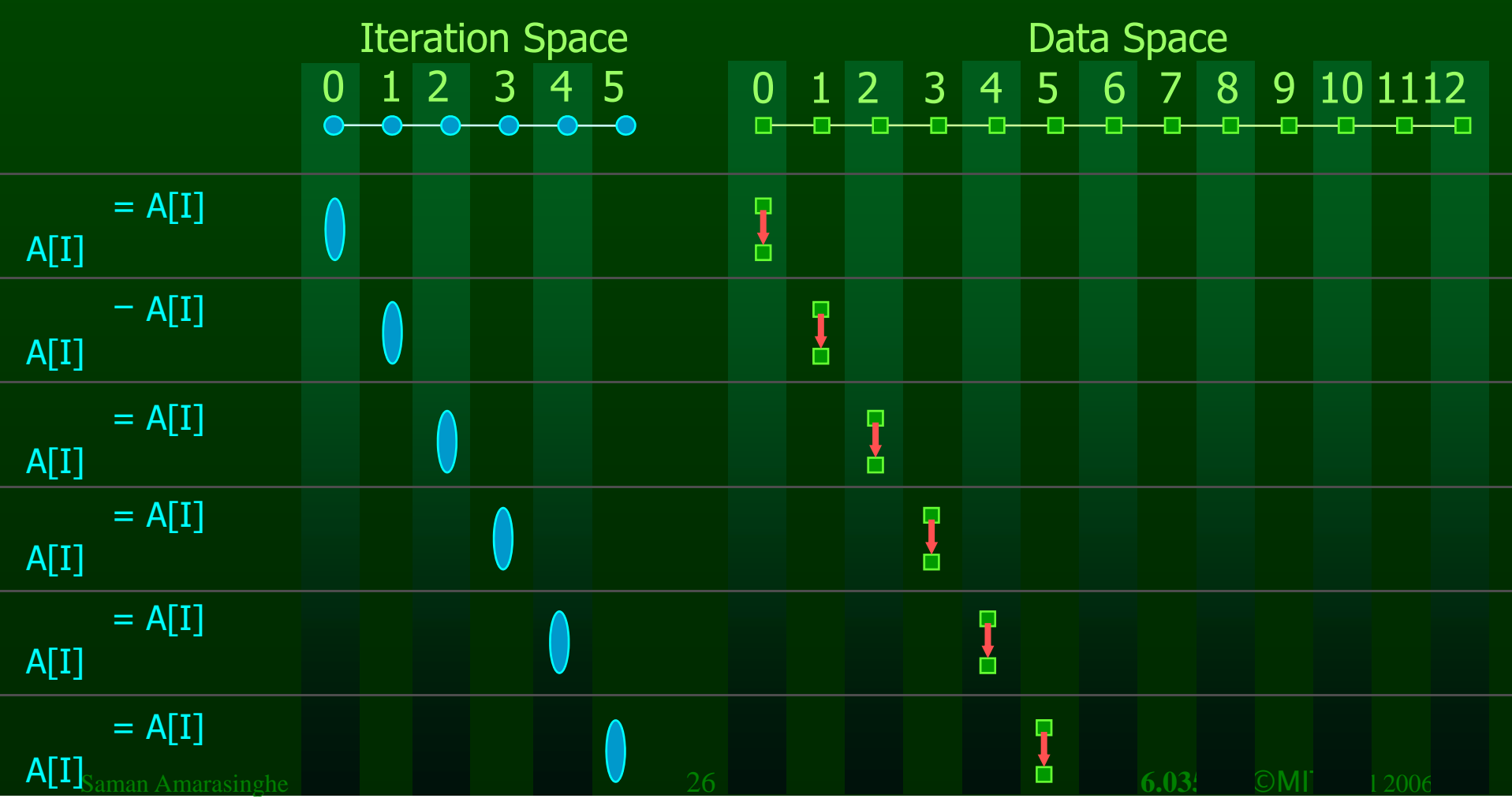

#### **ArrayAccesses in a loop**

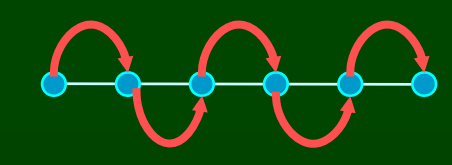

**FOR I = 0 to 5 A[I+1] = A[I] + 1** 

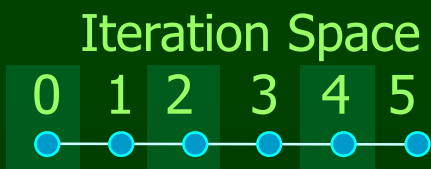

01 2 3 4 5 0 1 2 3 4 5 6 7 8 9 10 1112 Data Space

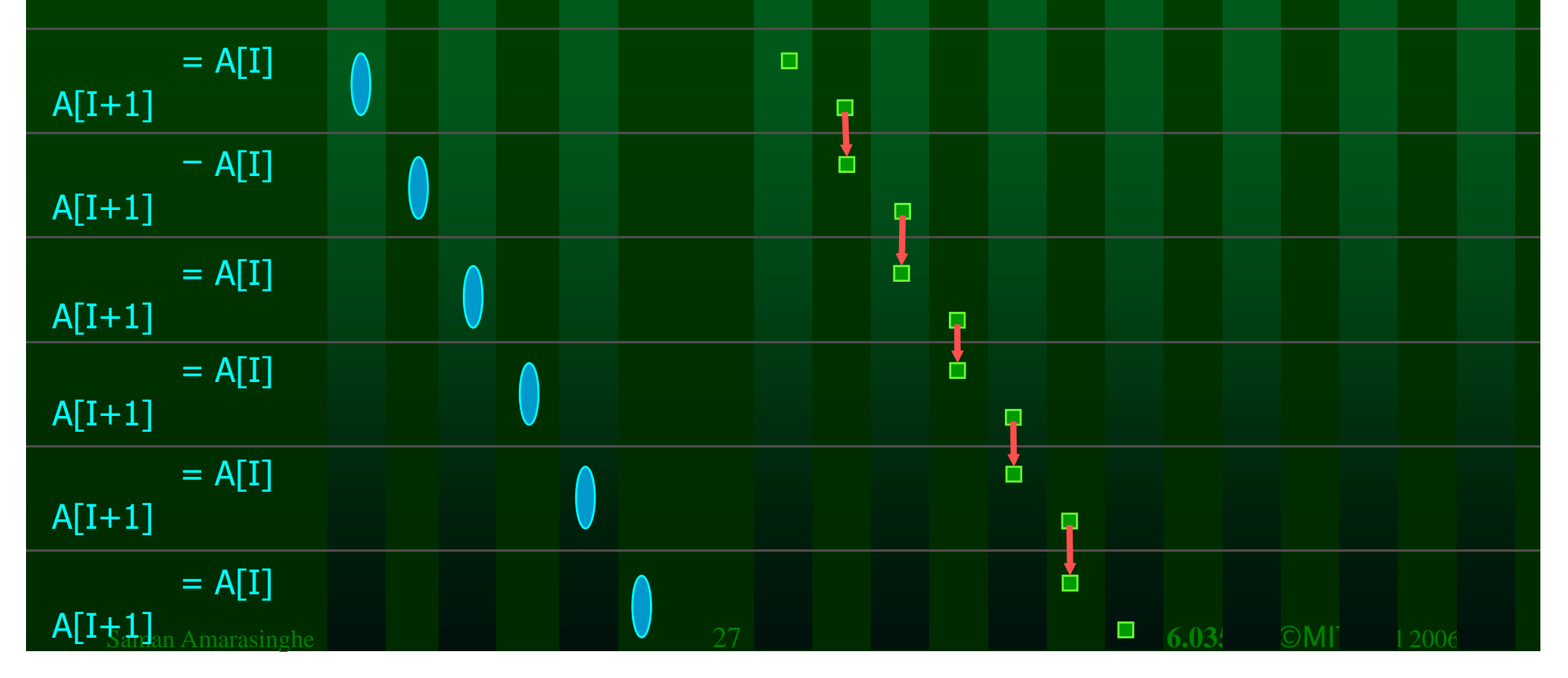

#### **ArrayAccesses in a loop**

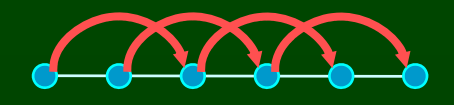

**FOR I = 0 to 5** 

**A[I] = A[I+2] + 1** 

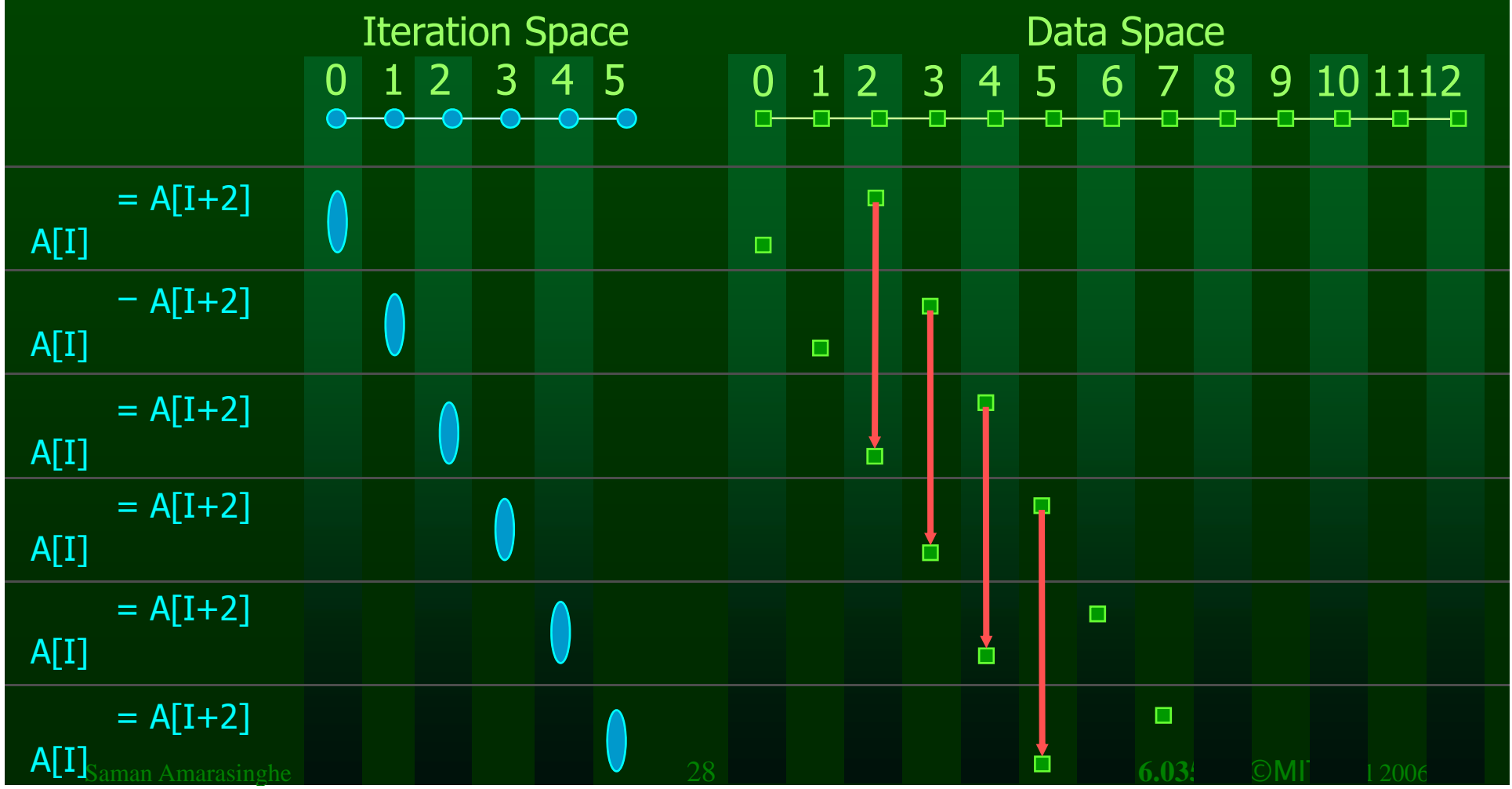

### **ArrayAccesses in a loop**

**FOR I = 0 to 5 A[2\*I] = A[2\*I+1] + 1** 

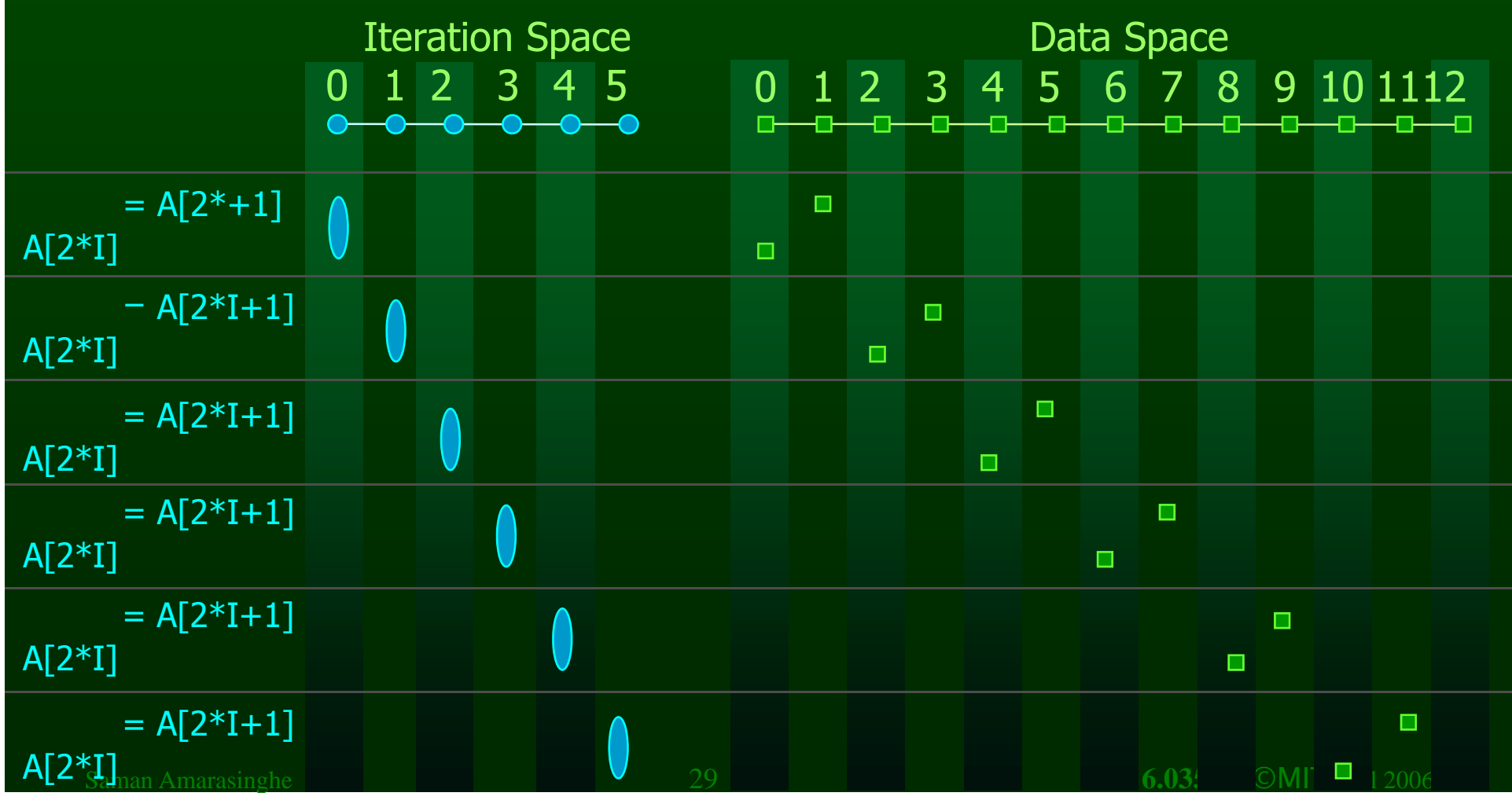

#### **Distance Vectors**

 $\bullet$  A loop has a distance d if there exist a data dependence from iteration  $\mathbf{i}$  to  $\mathbf{j}$  and  $\mathbf{d} = \mathbf{j} - \mathbf{i}$ 

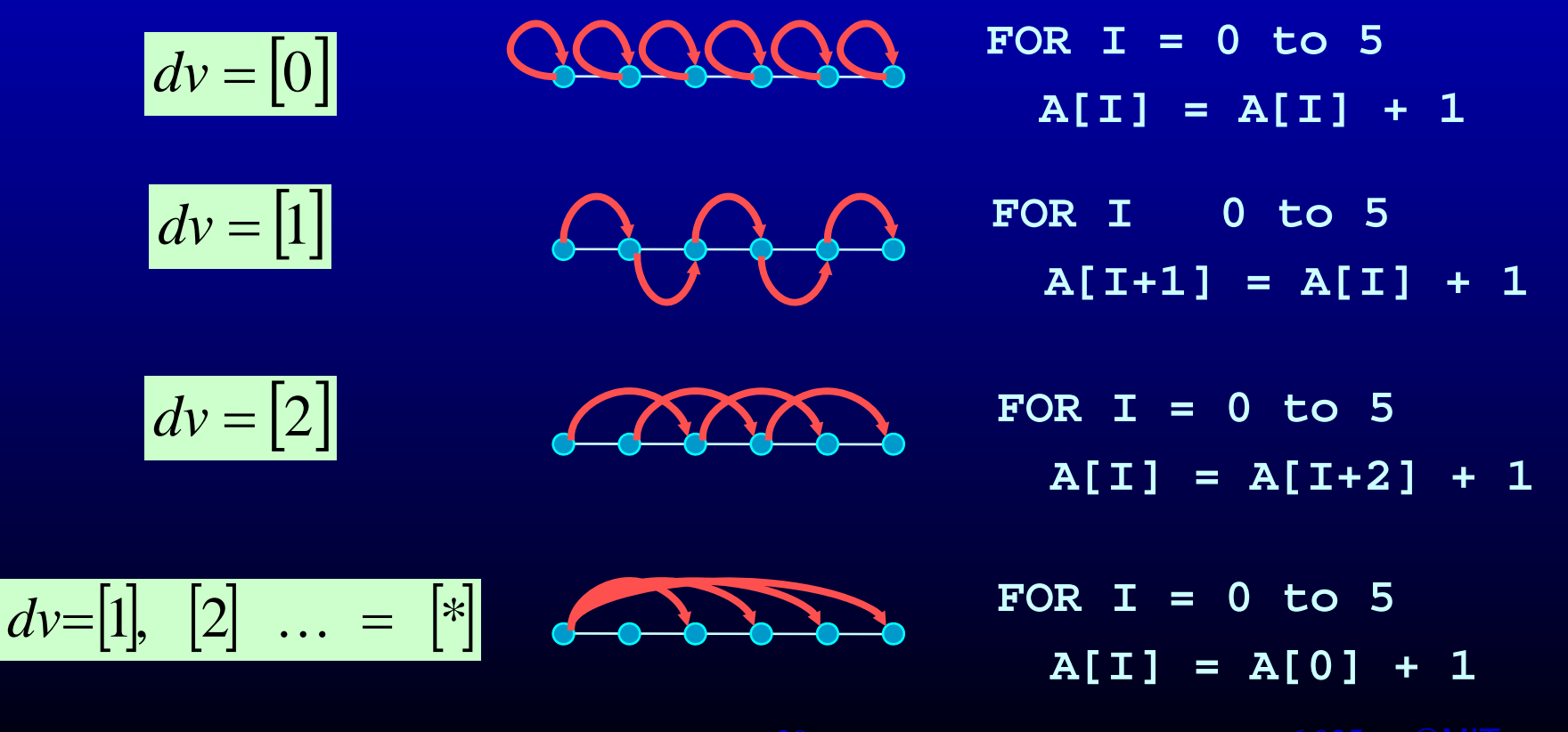

### **Multi-Dimensional Dependence**

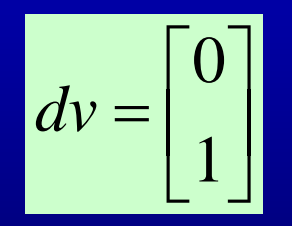

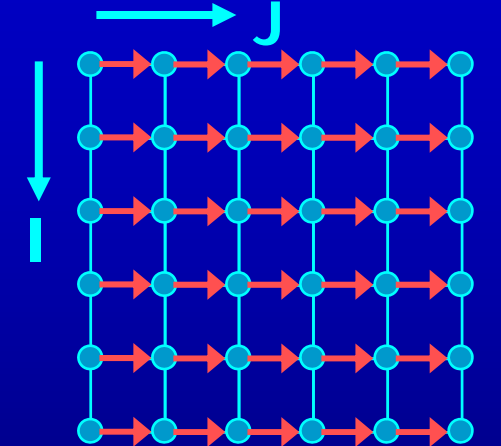

#### **Multi-Dimensional Dependence**

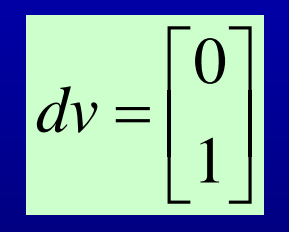

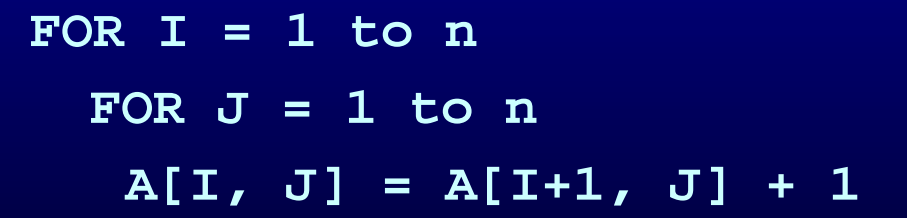

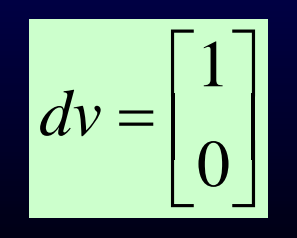

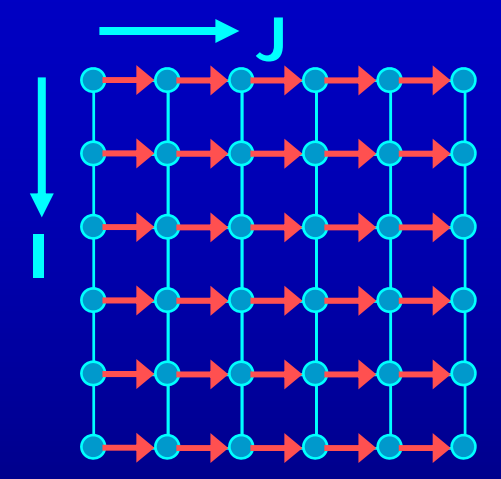

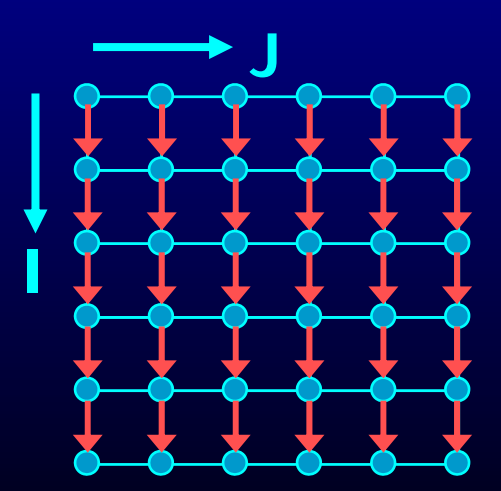

#### **Outline**

- $\bullet$ Dependence Analysis
- Increasing Parallelization Opportunities

# **What is the Dependence?**

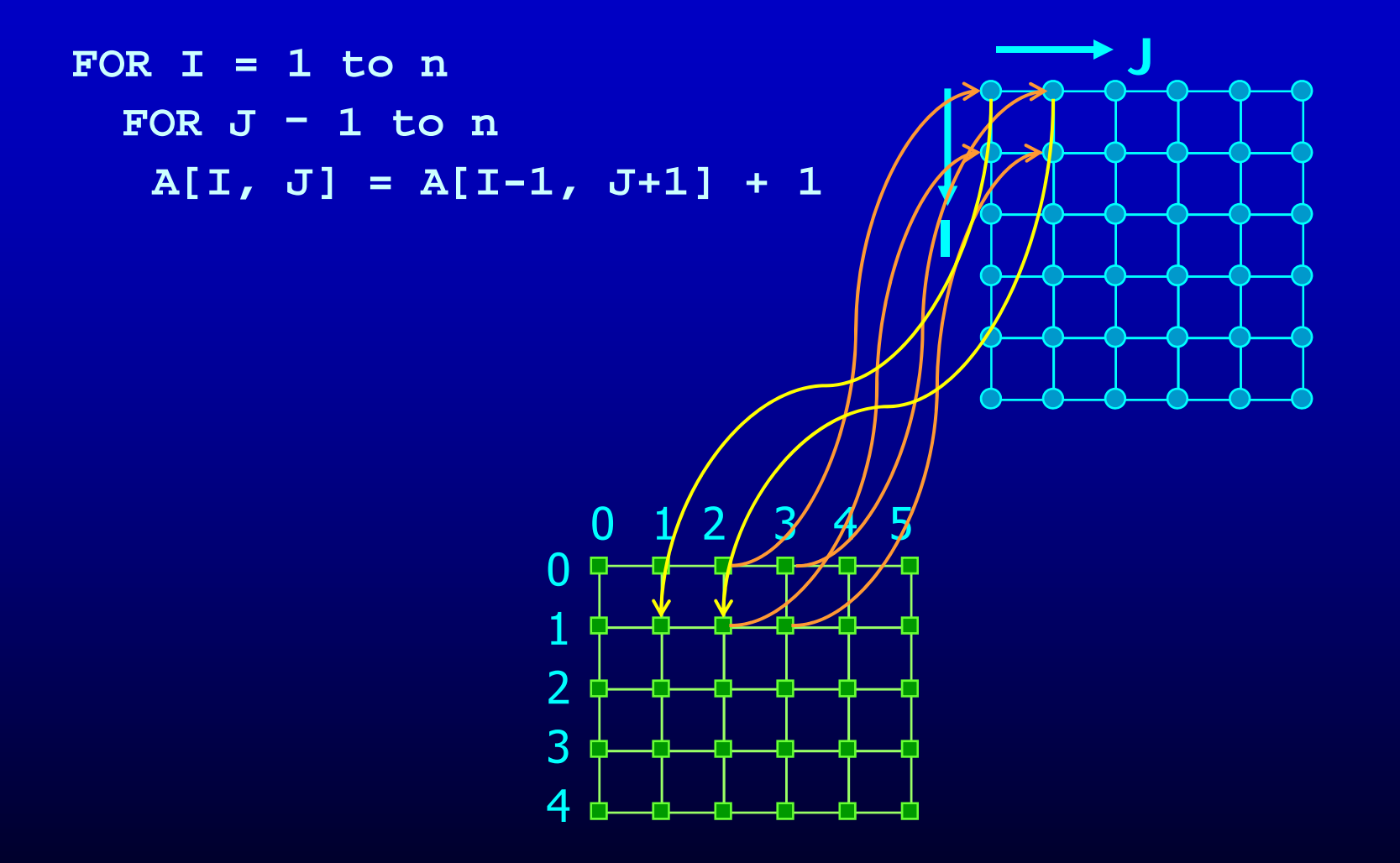

# **What is the Dependence?**

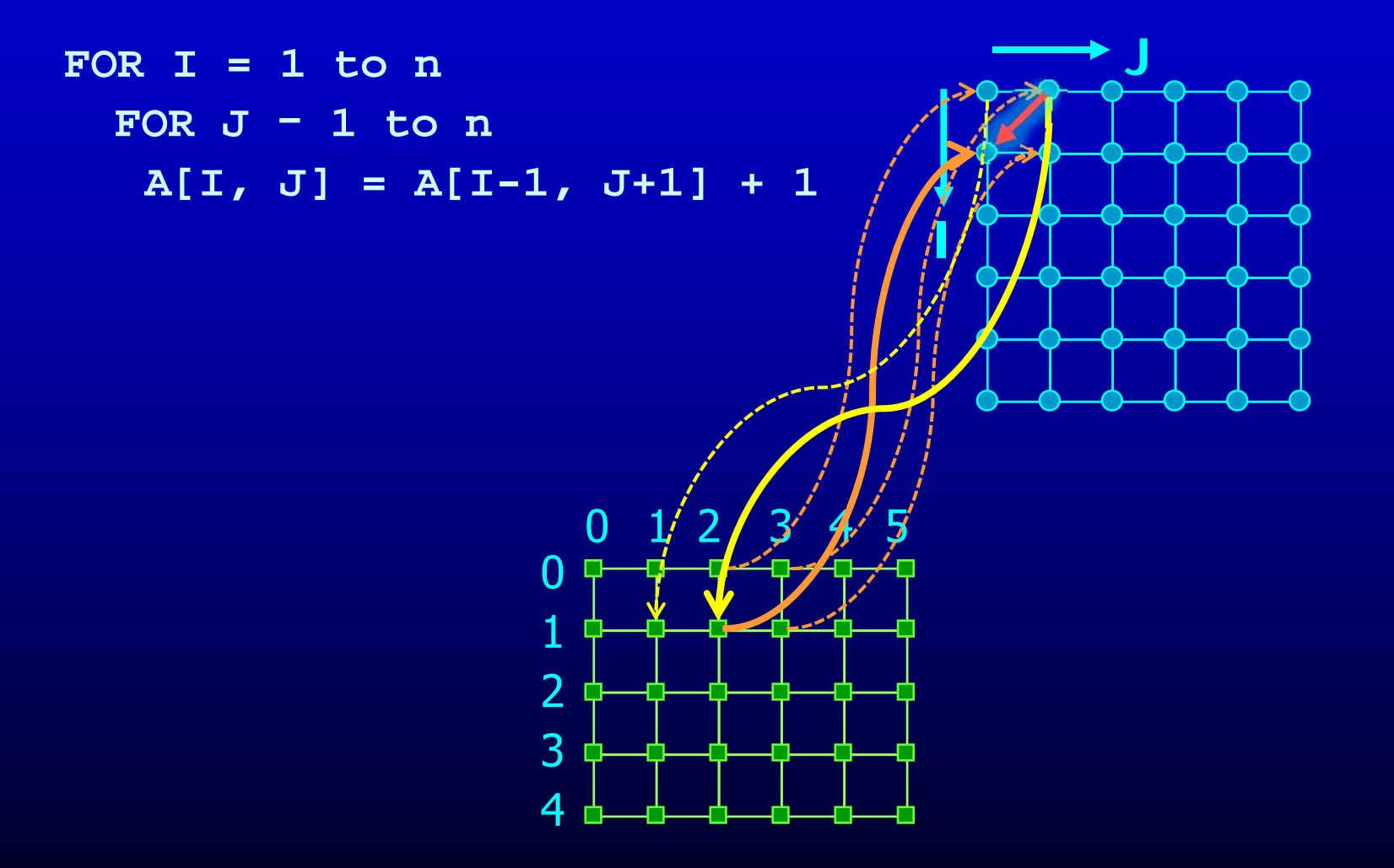

# **What is the Dependence?**

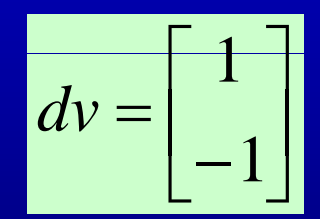

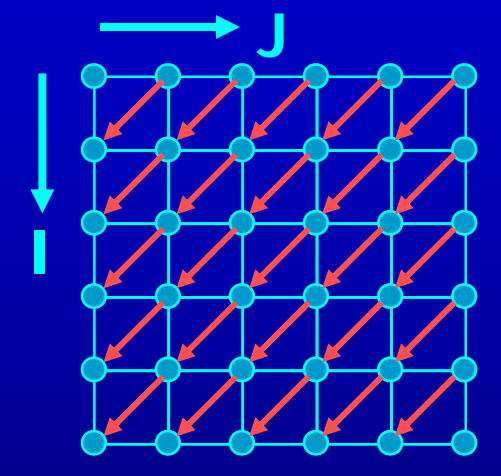
### **What is the Dependence?**

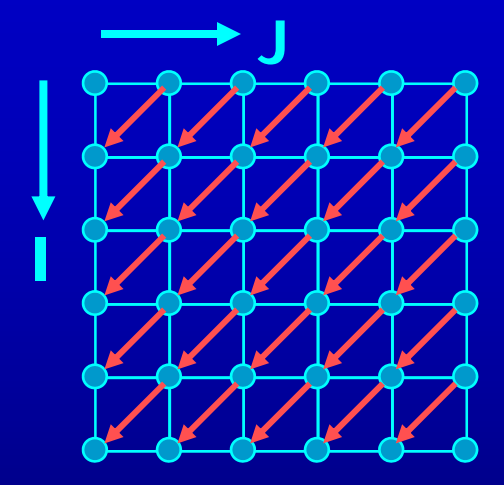

FOR  $I = 1$  to n FOR  $J = 1$  to n  $A[I] = A[I-1] + 1$ 

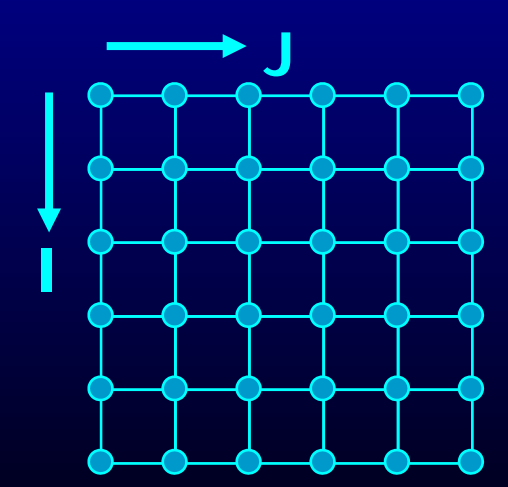

## **What is the Dependence?**

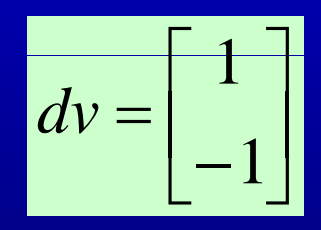

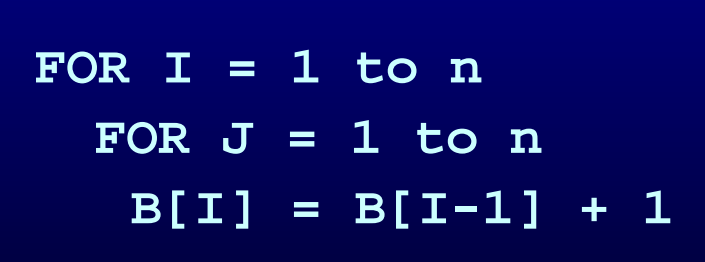

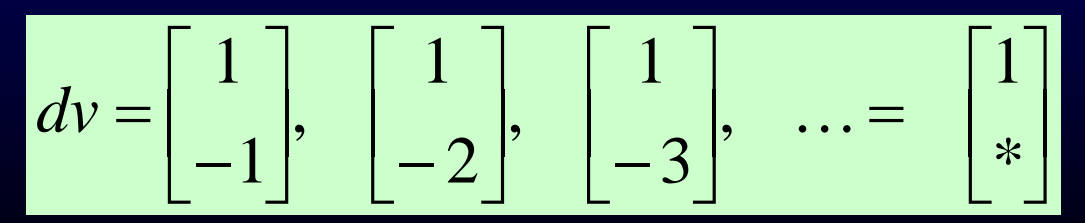

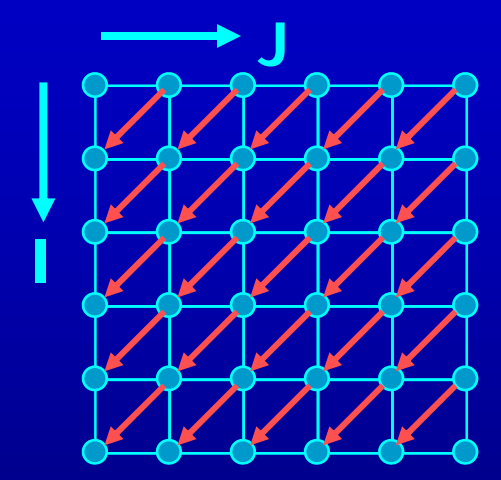

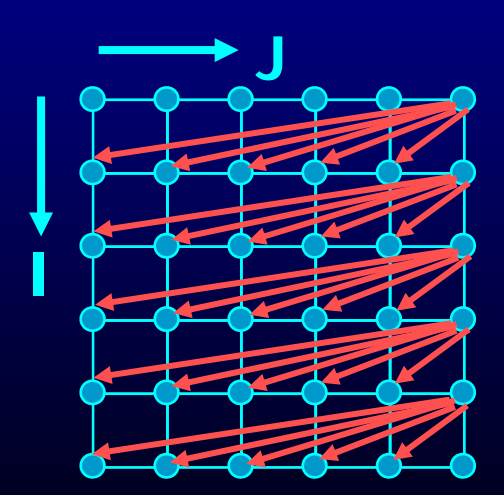

### **What is the Dependence?**

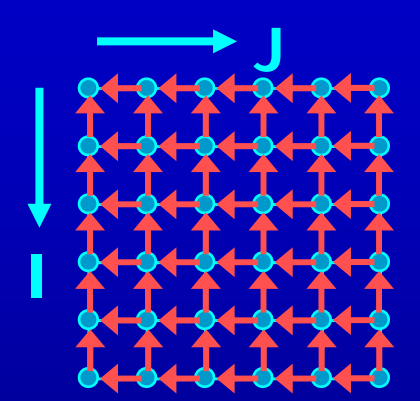

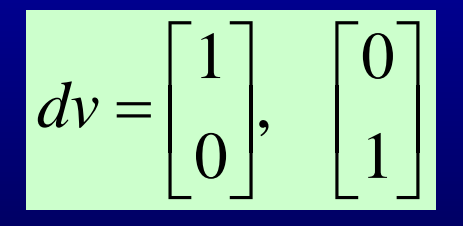

# **Recognizing FORALL Loops**

- $-$  For every pair of array acceses to the same array
	- If the first access has at least one dynamic instance (an iteration) in which it refers to a location in the array that the second access also refers to in at least one of the later dynamic instances (iterations).
		- Then there is a data dependence between the statements
- $-$  (Note that same array can refer to itself  $-$  output dependences)

#### • Definition

- Loop-carried dependence: dependence that crosses a loop boundary
- $\sim$  If there are no loop carried dependences  $\rightarrow$  parallelizable

### **Data Dependence Analysis**

- I: Distance Vector method
- II: Integer Programming

### **Distance Vector Method**

• The i<sup>th</sup> loop is parallelizable for all dependence  $d = [d_1,...,d_i...d_n]$ either one of  $d_1,...,d_{i-1}$  is  $> 0$ or all  $d_1,...,d_i = 0$ 

# Is the Loop Parallelizable?

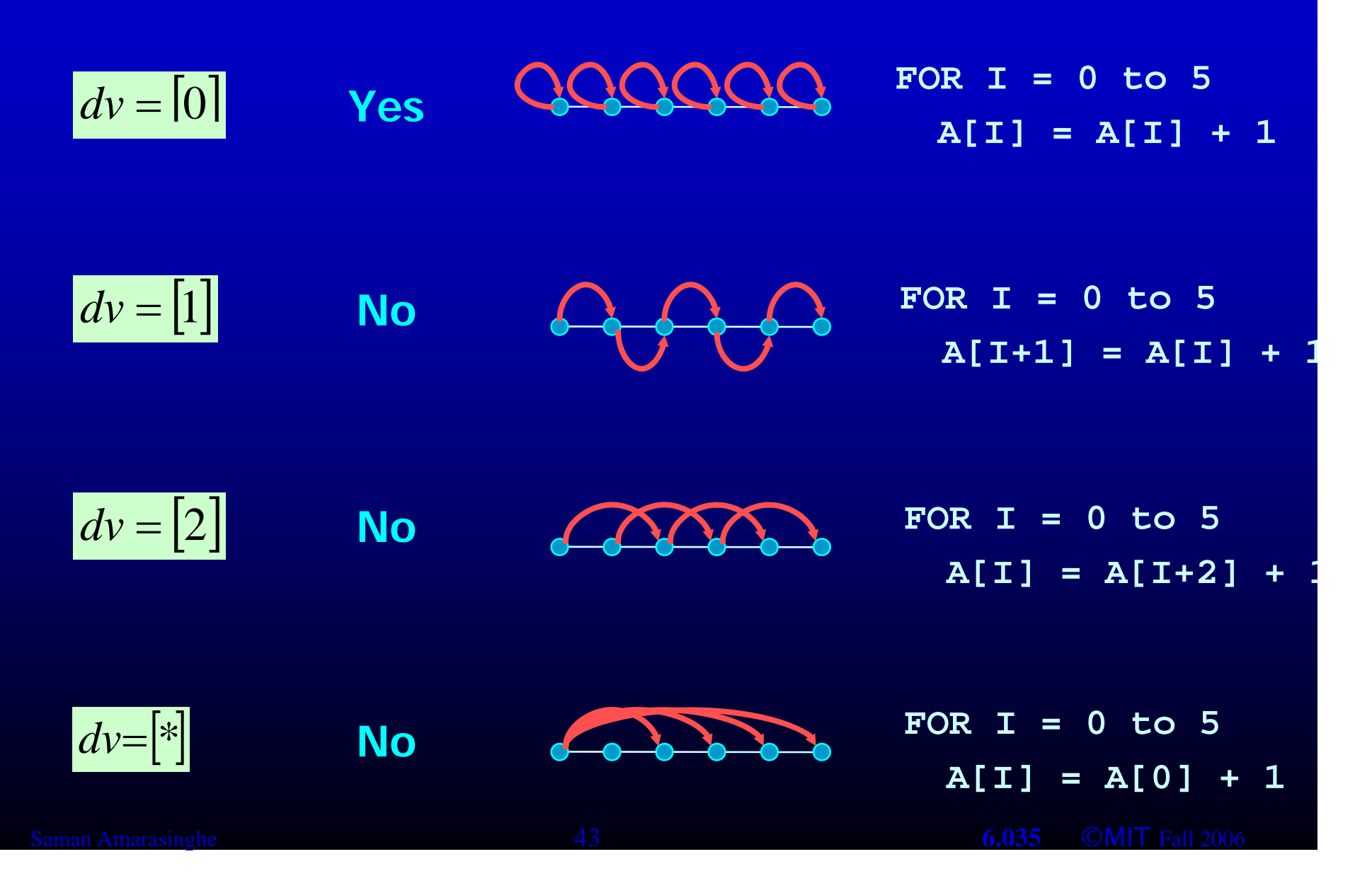

### **Are the Loops Parallelizable?**

**FOR I = 1 to n FOR J 1 t = to n A[I, J] = A[I, J-1] + 1** 

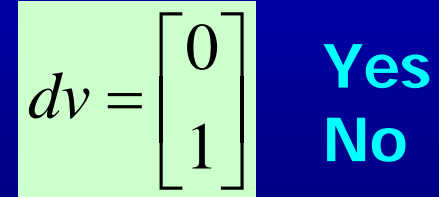

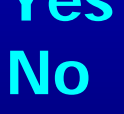

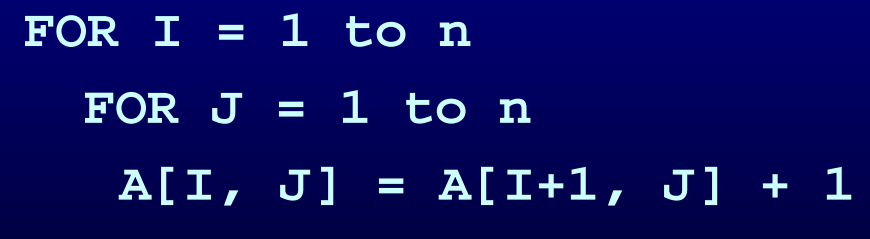

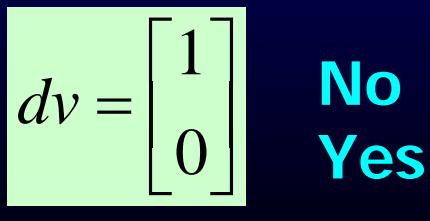

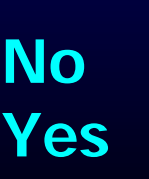

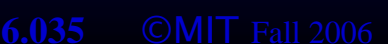

**J** 

**J** 

**I** 

# Are the Loops Parallelizable?

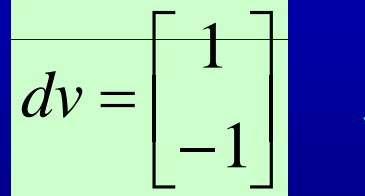

$$
\begin{array}{lll}\n\text{FOR I} &= 1 \text{ to n} \\
\text{FOR J} &= 1 \text{ to n} \\
\text{B[I]} &= \text{B[I-1]} + 1\n\end{array}
$$

$$
dv = \begin{bmatrix} 1 \\ * \end{bmatrix}
$$

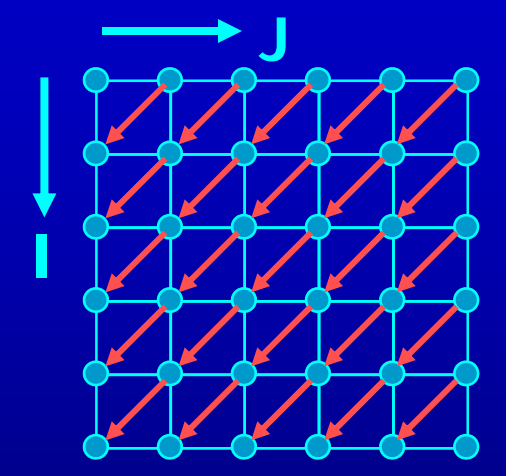

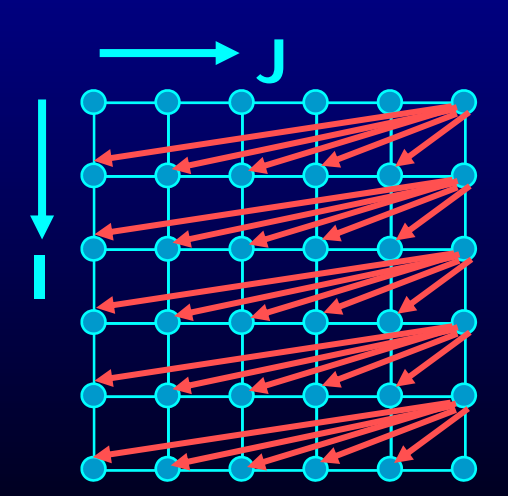

### **Integer Programming Method**

• Example

**FOR I = 0 to 5 A[I+1] = A[I] + 1** 

- Is there a loop-carried dependence between  $A[I+1]$  and  $A[I]$ 
	- Is there two distinct iterations  $i_w$  and  $i_r$  such that  $A[i_w+1]$  is the same location as  $A[i_r]$

 $-$  ∃ integers i<sub>w</sub>, i<sub>r</sub>  $0 \le i_w$ , i<sub>r</sub>  $\le 5$  i<sub>w</sub> ≠ i<sub>r</sub> i<sub>w</sub> + 1 = i<sub>r</sub>

- • Is there a dependence between A[I+1] and A[I+1]
	- Is there two distinct iterations  $i_1$  and  $i_2$  such that A[ $i_1+1$ ] is the same location as  $A[i, +1]$

 $-$  ∃ integers i<sub>1</sub>, i<sub>2</sub> 0 ≤ i<sub>1</sub>, i<sub>2</sub> ≤ 5 i<sub>1</sub> ≠ i<sub>2</sub> i<sub>1</sub> + 1 − i<sub>2</sub> +1

### **Integer Programming Method**

**FOR I = 0 to 5 A[I+1] = A[I] + 1**

- Formulation
	- $\exists$  an integer vector  $\overline{\mathsf{i}}$  such that  $\hat{\mathsf{A}}\overline{\mathsf{i}}$   $\leq$   $\overline{\mathsf{b}}$  where  $\hat{A}$  is an integer matrix and  $\overline{b}$  is an integer vector

### **Iteration Space**

**FOR I = 0 to 5 A[I+1] = A[I] + 1** 

• N deep loops  $\rightarrow$  n-dimensional discrete cartesian space

space as a set of liner inequalities

> $I \leq 6$  $I \leq J$  $J \leq 7$

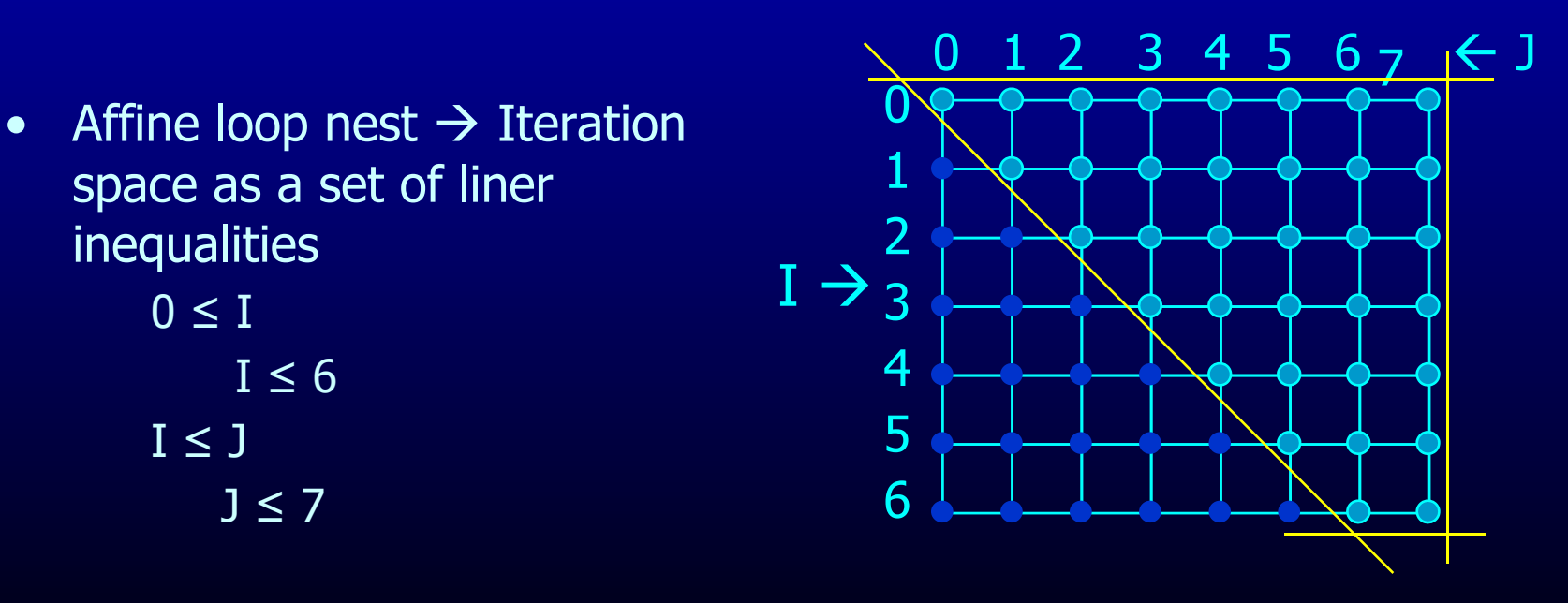

## **Integer Programming Method**

**FOR I = 0 to 5 A[I+1] = A[I] + 1**

- $\sim$  Formulation
	- $\exists$  an integer vector  $\overline{\mathsf{i}}$  such that  $\hat{\mathsf{A}}\overline{\mathsf{i}}$   $\leq$   $\overline{\mathsf{b}}$  where  $\hat{A}$  is an integer matrix and  $\overline{b}$  is an integer vector
- $\exists$  integers i<sub>w</sub>, i<sub>r</sub> 0 ≤ i<sub>w</sub>, i<sub>r</sub> ≤ 5 i<sub>w</sub> ≠ i<sub>r</sub> i<sub>w</sub> + 1 = i<sub>r</sub> • Our problem formulation for A[i] and A[i+1]
	- $\mathcal{L}_{\mathcal{A}}$  $i_w \neq i_r$  is not an affine function
		- divide into 2 problems
		- Problem 1 with  $i_w < i_r$  and problem 2 with  $i_r < i_w$
		- If either problem has a solution  $\rightarrow$  there exists a dependence
	- How about  $i_w + 1 = i_r$ 
		- Add two inequalities to single problem

$$
i_w + 1 \le i_r, \text{ and } i_r \le i_w + 1
$$

### **Integer Programming Formulation**

**FOR I = 0 to 5**  • Problem 1 **A[I+1] = A[I] + 1** 

- - $0 \leq i_{w}$  $i_w \leq 5$  $0 \leq i_r$  $i_r \leq 5$  $i_w < i_r$  $i_w + 1 \leq i_r$  $i_r \leq i_w + 1$

### **Integer Programming Formulation**

**FOR I = 0 to 5** • Problem 1 **A[I+1] = A[I] + 1** 

 $i_{\sf r} \le i_{\sf w}+1 \quad \Rightarrow \quad -i_{\sf w}+i_{\sf r} \le 1$  $0 \le i_w$   $\rightarrow$   $-i_w \le 0$  $i_w \leq 5$   $\rightarrow$   $i_w \leq 5$  $0 \leq i_r$   $\rightarrow$   $-i_r \leq 0$  $i_r \leq 5$   $\rightarrow$   $i_r \leq 5$  $i_w < i_r$   $\rightarrow$   $i_w - i_r \le -1$  $i_w + 1 \le i_r \rightarrow i_w - i_r \le -1$ 

### **Integer Programming Formulation**

- Problem<sub>51</sub>
	- $\rightarrow$   $-i_{w} \leq 0$  $0 \leq i_{w}$  $i_w \leq 5$   $\rightarrow$   $i_w \leq$  $\rightarrow$   $-i<sub>r</sub> \leq 0$  $0 \leq i_{r}$  $i_r \leq 5$   $\rightarrow$   $i_r \leq$  $i_w < i_r$ <br>  $i_w + 1 \le i_r$   $\rightarrow$   $i_w - i_r \le -1$ <br>  $i_w - i_r \le -1$  $i_r \leq i_w + 1 \implies -i_w + i_r \leq 1$
- Â  $\mathsf{b}$  $-1$  $\overline{0}$  $\overline{0}$ 5  $\overline{0}$  $\mathbf{1}$  $\overline{\mathbf{0}}$  $-1$  $\overline{0}$  $\bigoplus$  $\overline{0}$ 5 **AV**  $-1$  $-1$  $1 - -1$  $-1$  $-1$  $\overline{1}$  $\overline{1}$

• and problem 2 with  $i_r < i_w$ 

### **Generalization**

- An affine loop nest FOR  $i_1 = f_{11}(c_1...c_k)$  to  $I_{11}(c_1...c_k)$ FOR  $\mathbf{i}_2 = \mathbf{f}_{12}(\mathbf{i}_1, \mathbf{c}_1 \dots \mathbf{c}_k)$  to  $\mathbf{I}_{u2}(\mathbf{i}_1, \mathbf{c}_1 \dots \mathbf{c}_k)$ **……** FOR  $i_n = f_{1n}(i_1...i_{n-1},c_1...c_k)$  to  $I_{un}(i_1...i_{n-1},c_1...c_k)$  $A[f_{a1}(\mathbf{i}_1...\mathbf{i}_n,c_1...c_k), f_{a2}(\mathbf{i}_1...\mathbf{i}_n,c_1...c_k),...,f_{am}(\mathbf{i}_1...\mathbf{i}_n,c_1...c_k)]$
- • Solve 2\*n problems of the form •  $i_1 = j_1$ ,  $i_2 = j_2$ , ……  $i_{n-1} = j_{n-1}$ ,  $i_n < j_n$ •  $i_1 = j_1$ ,  $i_2 = j_2$ , ……  $i_{n-1} = j_{n-1}$ ,  $j_n < i_n$ •  $i_1 = j_1, i_2 = j_2, \dots, i_{n-1} < j_{n-1}$ •  $i_1 = j_1, i_2 = j_2, \dots, j_{n-1} < i_{n-1}$ **…………………** •  $i_1 = j_1, i_2 < j_2$ •  $i_1 = j_1, j_2 < i_2$  $\cdot$  **i**<sub>1</sub> < **j**<sub>1</sub>  $\cdot$  **j**<sub>1</sub> < **i**<sub>1</sub>

## **Outline**

- . Why Parallelism
- Parallel Execution
- Parallelizing Compilers
- Dependence Analysis
- Increasing Parallelization Opportunities

### **Increasing Parallelization Opportunities Opportunities**

- Scalar Privatization
- Reduction Recognition
- Induction Variable Identification
- Array Privatization
- Loop Transformations
- Granularity of Parallelism
- Interprocedural Parallelization

### **Scalar Privatization**

#### $\bullet$ Example

**FOR i = 1 to n X = A[i] \* 3; B[i] = X;** 

• Is there a loop carried dependence? • What is the type of dependence?

### **Privatization**

- Analysis:
	- Any anti- and output- loop-carried dependences
- Eliminate by assigning in local context **FOR i = 1 to n integer Xtmp;**

 $\begin{array}{ccc} \text{I} & \text{I} & \text{I} & \text{*} & \text{-}3; \\ \end{array}$ **B[i] = Xtmp;** 

• Eliminate by expanding into an array **FOR i = 1 to n Xtmp[i] = A[i] \* 3; p** 

```
B[i] = Xtmp[i];
```
### **Privatization**

- Need a final assignment to maintain the correct value after the loop nest
- Eliminate by assigning in local context

```
FOR i = 1 to n integer Xtmp;
  Xtmp = A[i] * 3;
  B[i] = Xtmp;
  if(i == n) X = Xtmp
```
• Eliminate by expanding into an array

```
=
B[i] = Xtmp[i]; 
B[i] Xtmp[i];
FOR i = 1 to n Xtmp[i] = A[i] * 3;
X = Xtmp[n];
```
### **Another Example**

- How about loop-carried true dependences?
- **Example** 
	- FOR  $i = 1$  to n

 $X = X + A[i];$ 

• Is this loop parallelizable?

### **Reduction Recognition**

• Reduction Analysis:

- Only associative operations

- The result is never used within the loop

### • Transformation

```
Integer Xtmp[NUMPROC];
Barrier();
FOR i = myPid*Iters to MIN((myPid+1)*Iters, n)
   Xtmp[myPid] = Xtmp[myPid] + A[i];Barrier();
If (myPid == 0)FOR p = 0 to NUMPROC-1
   X = X + Xtmp[p];
```
 $\cdots$ 

### **Induction Variables**

• Example

**FOR i = 0 to N A[i] = 2^i;** 

- After strength reduction
	- **= A[i] = t; t = 1 FOR i = 0 to N**  $t = t*2;$
- What happened to loop carried dependences?
- Need to do opposite of this!
	- Perform induction variable analysis
	- Rewrite IVs as a function of the loop variable

# **Array Privatization**

- Similar to scalar privatization
- However, analysis is more complex
	- Array Data Dependence Analysis: Checks if two iterations access the same location
	- **Array Data Flow Analysis:** Checks if two iterations access the same value
- Transformations
	- Similar to scalar privatization
	- Private copy for each processor or expand with an additional dimension

# **Loop Transformations** \_\_\_\_,

- A loop may not be parallel as is
- Example

**FOR i = 1 to N-1 FOR j = 1 to N-1 A[i,j] = A[i,j-1] + A[i-1,j];** 

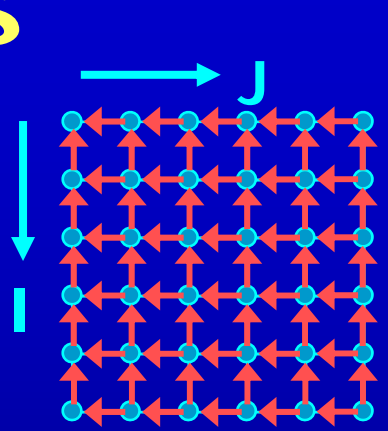

# **Loop Transformations** \_\_\_\_,

- A loop may not be parallel as is
- Example

**FOR i = 1 to N-1 FOR j = 1 to N-1**   $A[i,j] = A[i,j-1] + A[i-1,j];$ 

• After loop Skewing 
$$
\begin{bmatrix} i_{new} \\ j_{new} \end{bmatrix} = \begin{bmatrix} 1 & 1 \\ 0 & 1 \end{bmatrix} \begin{bmatrix} i_{old} \\ j_{old} \end{bmatrix}
$$
  
FOR i = 1 to 2\*N-3  
FORPAR j = max(1, i-N+2) to min(i, N-1)  
A[i-j+1, j] = A[i-j+1, j-1] + A[i-j, j];

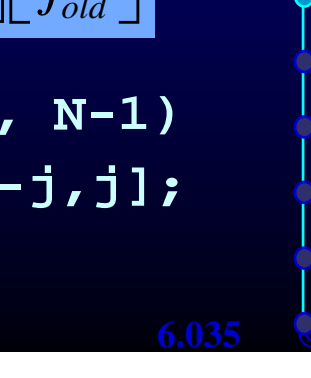

**I** 

**I** 

### **Granularity of Parallelism**

#### • Example

**=FOR i=1toN 1** FOR  $j = 1$  to  $N-1$ **A[i,j] = A[i,j] + A[i-1,j];** 

• Gets transformed into

```
FOR j = 1+ myPid*Iters to MIN((myPid+1)*Iters, n-1)<br>A[i,j] = A[i,j] + A[i-1,j];
   Barrier(); 
FOR i = 1 to N-1 Barrier();
```
- Inner loop parallelism can be expensive
	- Startup and teardown overhead of parallel regions
	- $-$  Lot of synchronization
	- Can even lead to slowdowns

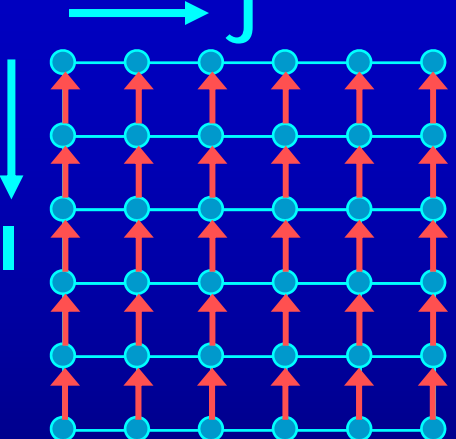

### **Granularity of Parallelism**

• Inner loop parallelism can be expensive

### • Solutions

–– Don't parallelize if the amount of work within the loop is too small

#### or

– Transform into outer-loop parallelism

### **Outer Loop Parallelism**

#### • Example

**=FOR i = 1 to N 1** FOR  $j = 1$  to  $N-1$  $A[i,j] = A[i,j] + A[i-1,j];$ 

#### • After Loop Transpose FOR  $j = 1$  to  $N-1$

**i = 1 to N-1**  $A[i,j] = A[i,j] + A[i-1,j];$ 

#### • Get mapped into

```
Barrier();
FOR j = 1+ myPid*Iters to MIN((myPid+1)*Iters, n-1)
  FOR i = 1 to N-1 A[i,j] = A[i,j] + A[i-1,j];
Barrier();
```
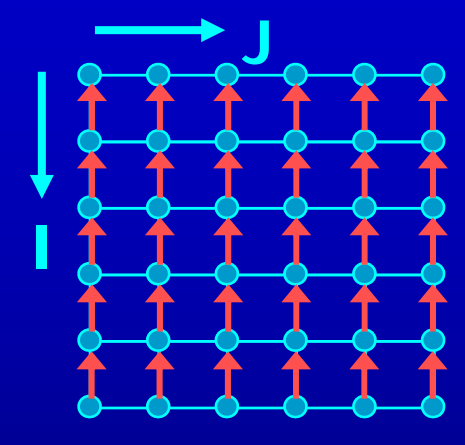

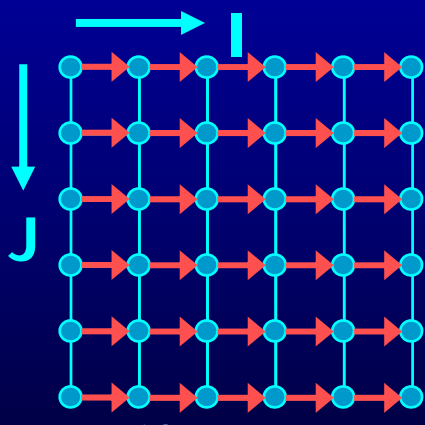

## **Unimodular Transformations**

- $\bullet$ Interchange, reverse and skew
- Use a matrix transformation  $I_{\text{new}} = A I_{\text{old}}$
- · Interchange

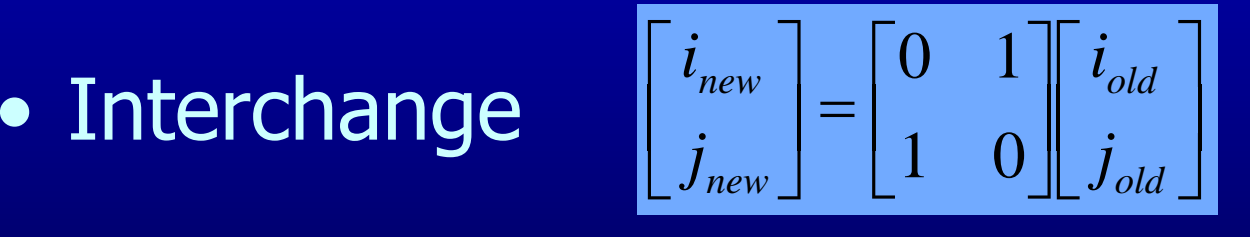

Reverse

• Reverse 
$$
\begin{bmatrix} i_{new} \\ j_{new} \end{bmatrix} = \begin{bmatrix} -1 & 0 \\ 0 & 1 \end{bmatrix} \begin{bmatrix} i_{old} \\ j_{old} \end{bmatrix}
$$

• **Skew** 
$$
\begin{bmatrix} i_{new} \\ j_{new} \end{bmatrix} = \begin{bmatrix} 1 & 1 \\ 0 & 1 \end{bmatrix} \begin{bmatrix} i_{old} \\ j_{old} \end{bmatrix}
$$

Saman Amarasinghe 68 **6.035 CMIT** Fall 2006

# **Legality of Transformations**

• Unimodular transformation with matrix A is valid iff. For all dependence vectors v the first non-zero in Av is positive

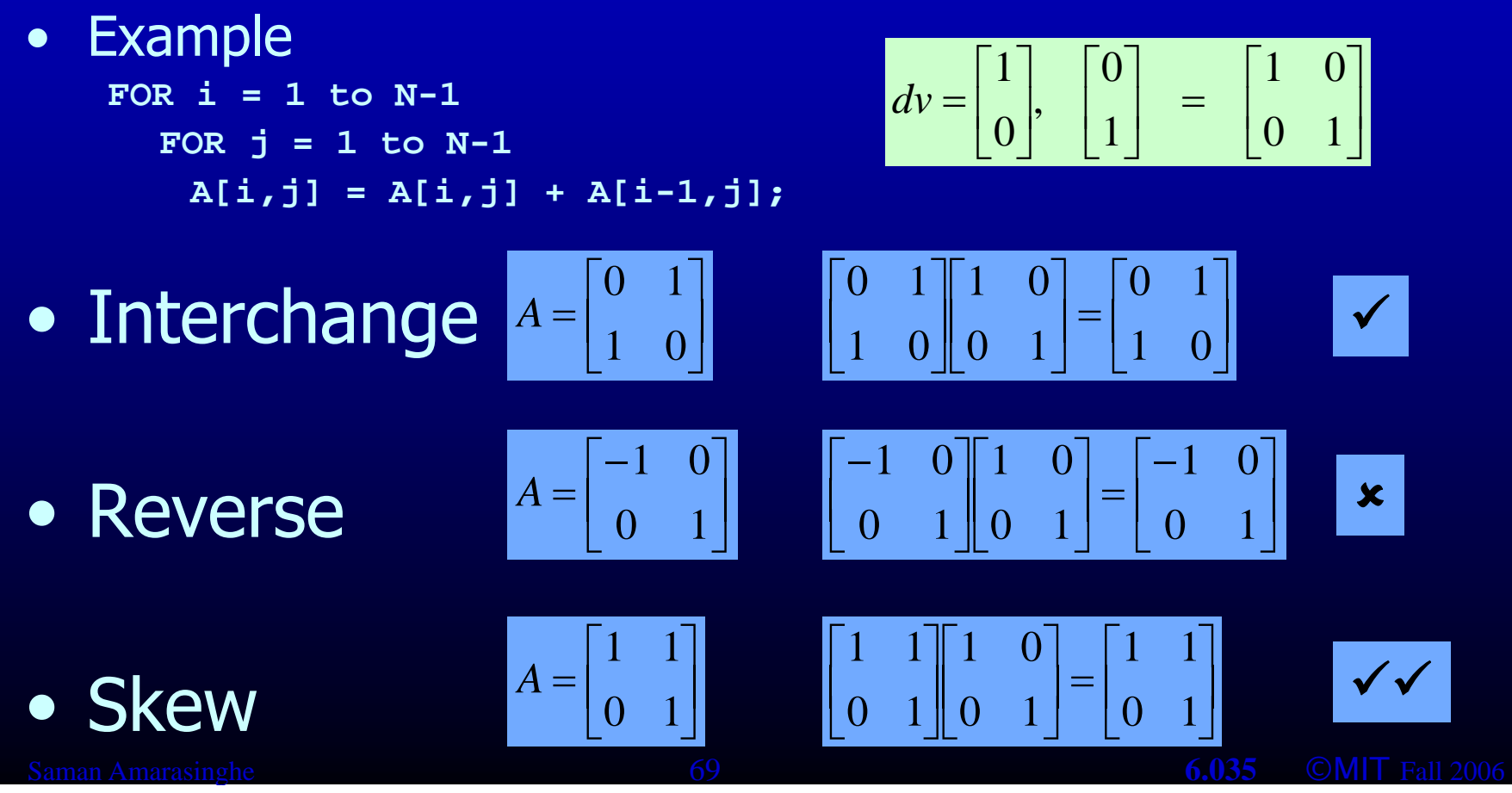

### **Interprocedural Parallelization**

- Function calls will make a loop unparallelizatble
	- Reduction of available parallelism
	- A lot of inner-loop parallelism
- · Solutions
	- Interprocedural Analysis
	- $-$  Inlining

### **Interprocedural Parallelization**

### • Issues

- Same function reused many times
- Analyze a function on each trace  $\rightarrow$  Possibly exponential
- Analyze a function once  $\rightarrow$  unrealizable path problem

### • Interprocedural Analysis

- Need to update all the analysis
- Complex analysis
- Can be expensive

### • Inlining

- Works with existing analysis
- $-$  Large code bloat  $\rightarrow$  can be very expensive

## **Summary**

- Multicores are here
	- Need parallelism to keep the performance gains
	- Programmer defined or compiler extracted parallelism
- Automatic parallelization of loops with arrays
	- Requires Data Dependence Analysis
	- Iteration space & data space abstraction
	- An integer programming problem
- Many optimizations that'll increase parallelism
MIT OpenCourseWare <http://ocw.mit.edu>

6.035 Computer Language Engineering Spring 2010

For information about citing these materials or our Terms of Use, visit: <http://ocw.mit.edu/terms>.